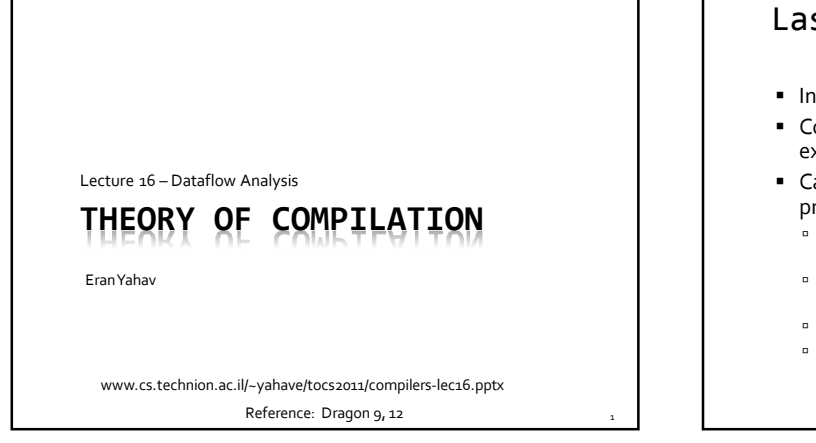

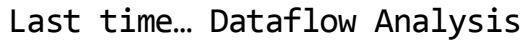

- **Information flows along (potential) execution paths**
- Conservative approximation of all possible program executions
- Can be viewed as a sequence of transformations on program state
	- Every statement (block) is associated with two abstract states: input state, output state
	- Input/output state represents all possible states that can occur at the program point
	- Representation is finite
	- Different problems typically use different representations

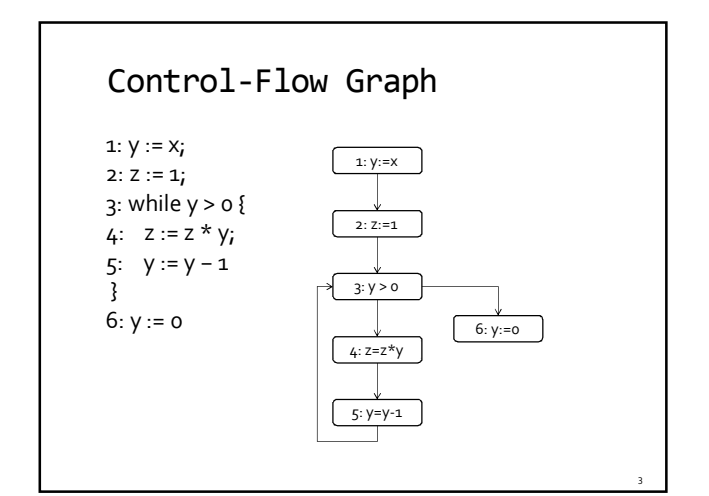

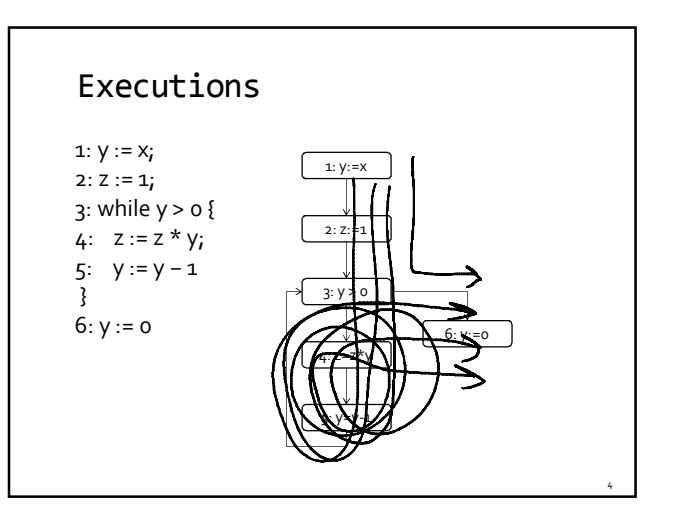

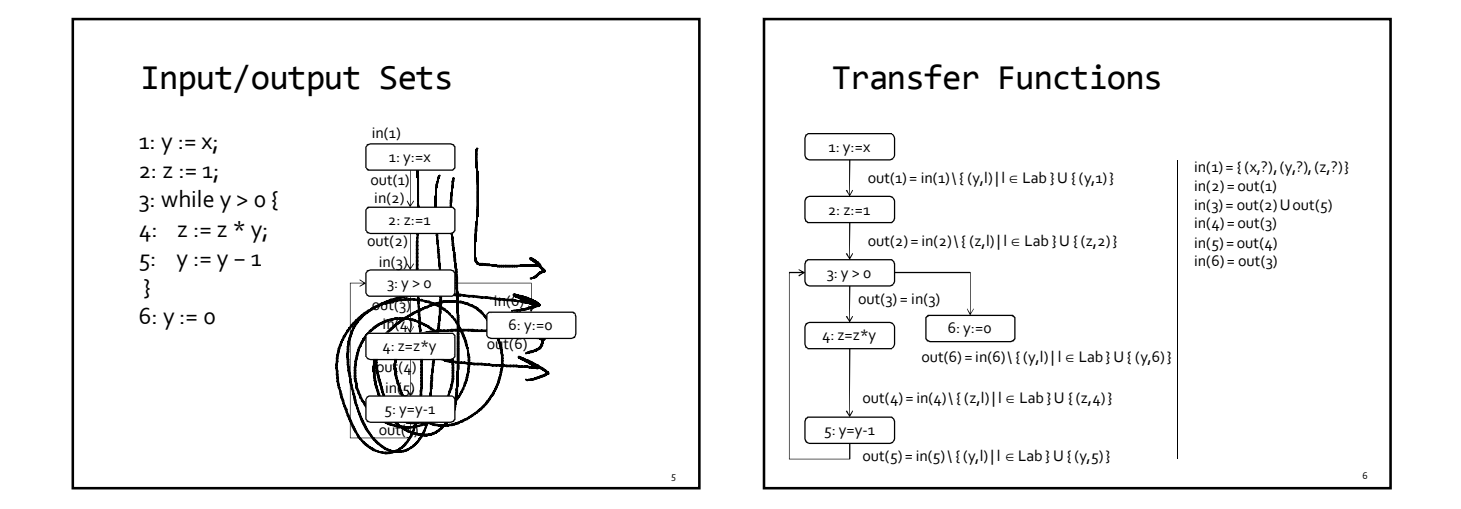

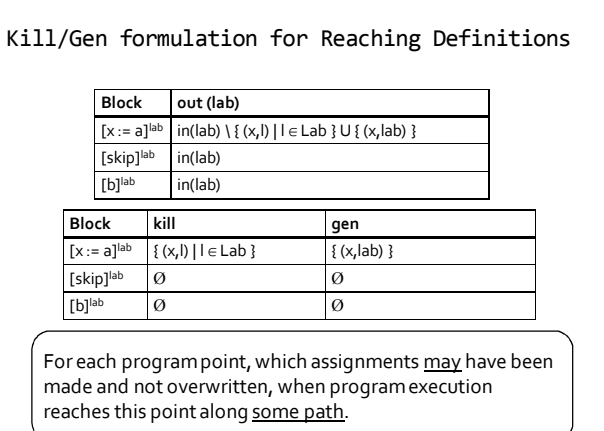

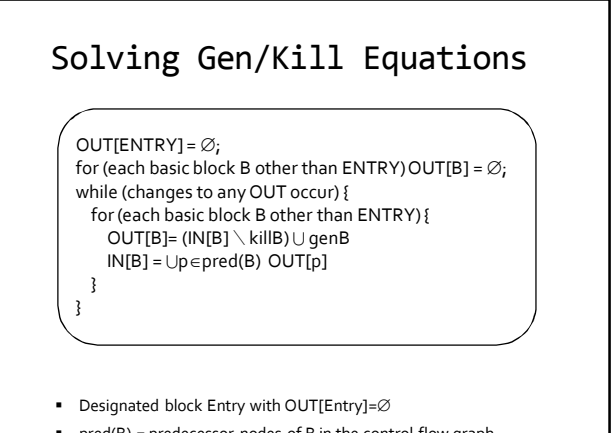

pred(B) = predecessor nodes of B in the control flow graph

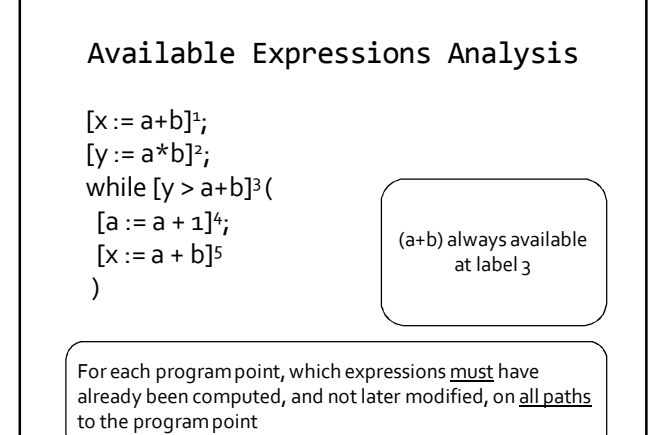

### Some required notation

 $blocks:$  Stmt  $\rightarrow$  P(Blocks)  $blocks([x := a]^{lab}) = \{[x := a]^{lab}\}$ blocks([skip]lab) = {[skip]lab}  $blocks(51; 52) = blocks(51) \cup blocks(52)$  $\textsf{blocks}(\textsf{if}~[\textsf{b}]^{\textsf{lab}} \ \textsf{then}~\textsf{S1} \ \textsf{else}~\textsf{S2}) = \{\textsf{[b]}^{\textsf{lab}}\} \cup \textsf{blocks}(\textsf{S1}) \cup \textsf{blocks}(\textsf{S2})$  $\textsf{blocks}(\textsf{while}\left[\textsf{b}\right]^{\textsf{lab}}\,\textsf{do}\,\textsf{S}) = \{\textsf{[b]^{lab}}\} \cup \textsf{blocks}(\textsf{S})$ 

FV: (BExp∪ AExp)→ Var Variables used in an expression

9

11

AExp(a) = all non-unit expressions in the arithmetic expression a similarly AExp(b) for a boolean expression b

#### Available Expressions Analysis

- Property space
	- $\overline{\mathcal{P}}$  in<sub>AE</sub>, out<sub>AE</sub>: Lab  $\rightarrow \mathcal{P}$  (AExp)
	- Mapping a label to set of arithmetic expressions available at that label
- Dataflow equations
	- Flow equations how to join incoming dataflow facts
	- Effect equations given an input set of expressions S, what is the effect of a statement

#### Available Expressions Analysis

- $\blacksquare$  in<sub>AF</sub> (lab) =
	- $\overline{\phantom{a}}$   $\varnothing$  when lab is the initial label
- $\lceil \cdot \cdot \cdot \rceil$  out<sub>AE</sub>(lab') | lab'  $\in$  pred(lab) } otherwise
- $\bullet$  out<sub>AE</sub> (lab) = ...

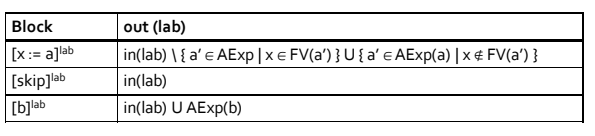

From now on going to drop the AE subscript when clear from context

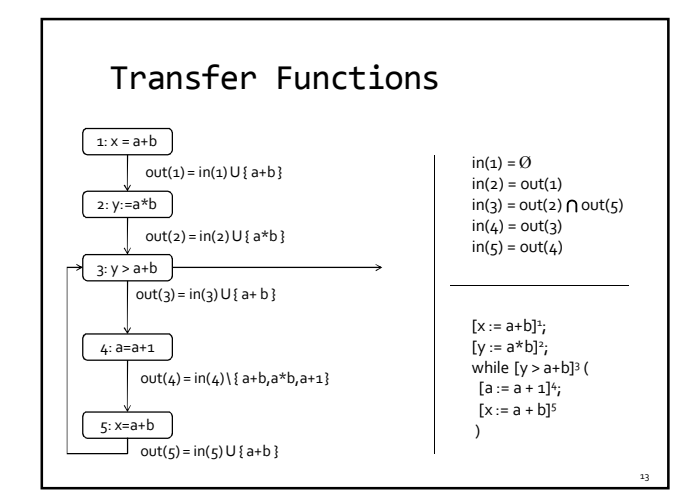

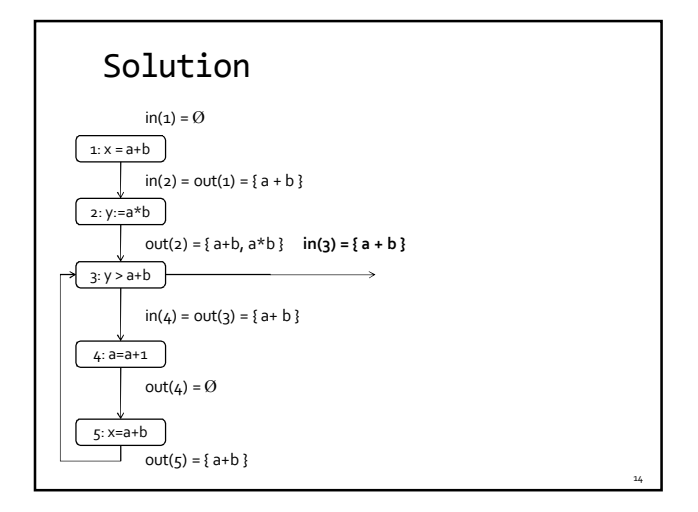

# Kill/Gen

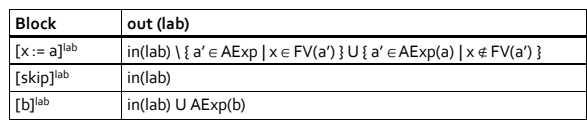

15

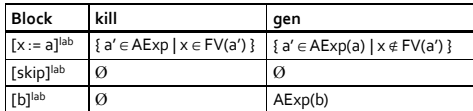

 $out(lab) = in(lab) \setminus kill(B^{lab}) \cup gen(B^{lab})$ 

B lab = block at label lab

#### Reaching Definitions Revisited 16 **Block out (lab)**  $[x := a]^{lab} \mid in(lab) \setminus \{ (x, l) \mid l \in Lab \} \cup \{ (x, lab) \}$ [skip]<sup>lab</sup> in(lab) [b]<sup>lab</sup> in(lab) **Block kill gen**  $\boxed{[x := a]^{lab} \left| \{ (x, l) \mid l \in Lab \} \right| }$   $\boxed{\{ (x, lab) \}}$ [skip]<sup>lab</sup>  $\boxed{\emptyset}$   $\boxed{\emptyset}$  $[b]$ <sup>lab</sup>  $\emptyset$ For each program point, which assignments may have been made and not overwritten, when program execution reaches this point along some path.

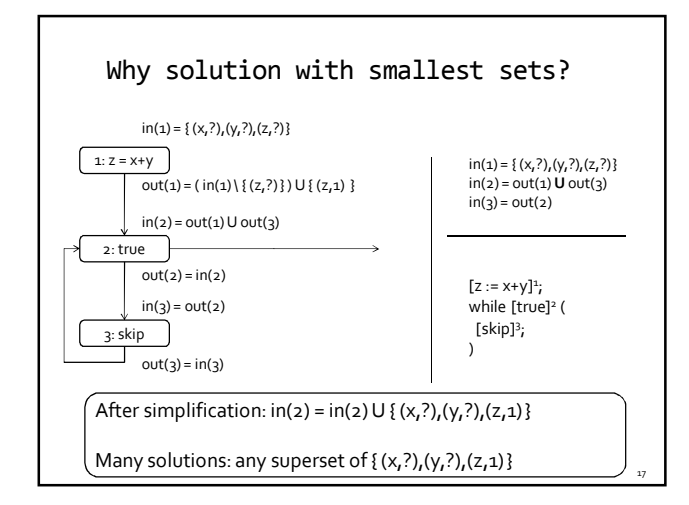

# Live Variables

 $[x := 2]^1;$  $[y:=4]^2;$  $[x:=1]^3;$ (if [y>x]<sup>4</sup> then [z:=y]<sup>5</sup> else [z:=y\*y]<sup>6</sup>); [x:=z]<sup>7</sup>

For each program point, which variables may be live at the exit from the point.

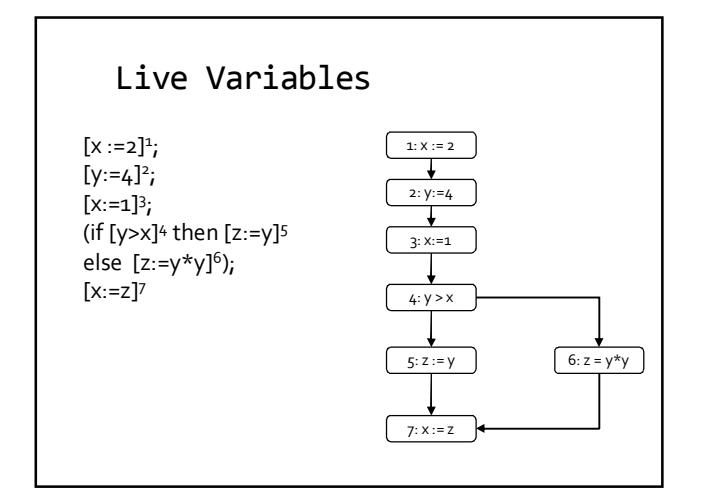

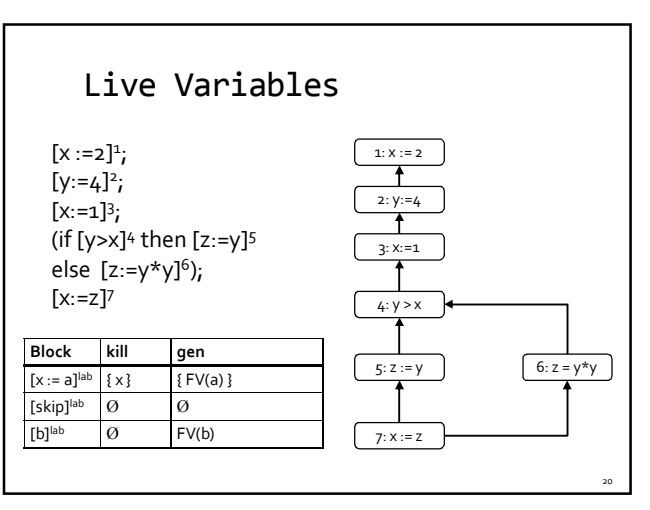

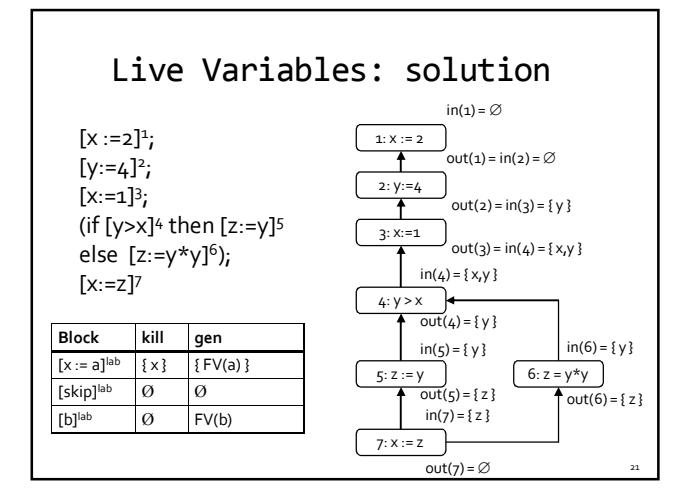

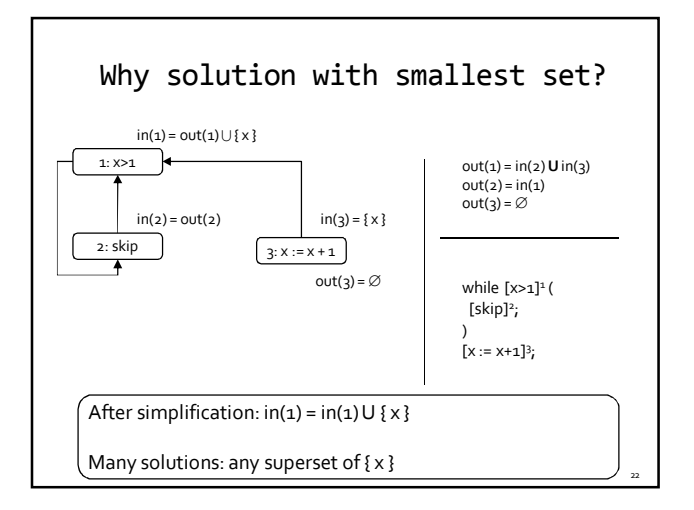

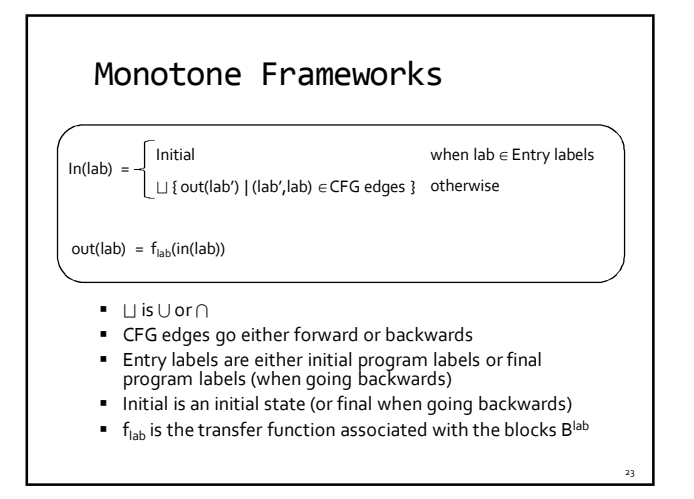

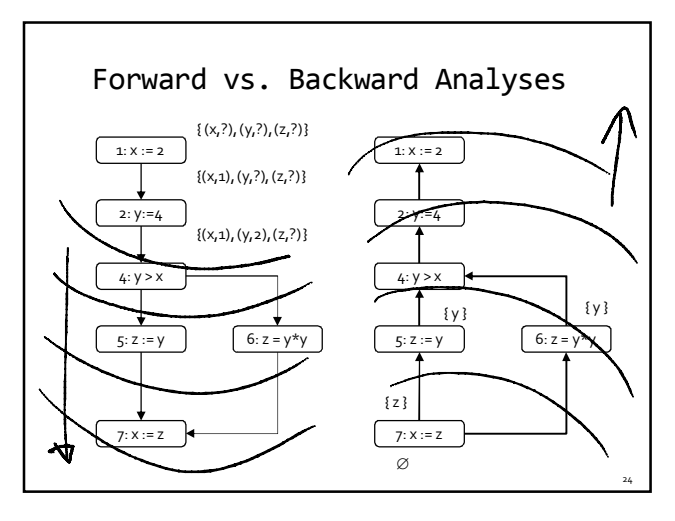

## Must vs. May Analyses

- $\blacksquare$  When  $\bigsqcup$  is  $\cap$  must analysis
	- Want largest sets that solves the equation system
	- Properties hold on all paths reaching a label (exiting a label, for backwards)
- $\blacksquare$  When  $\bigsqcup$  is  $\bigcup$  may analysis
	- Want smallestsets that solve the equation system
	- Properties hold at least on one path reaching a label (existing a label, for backwards)

#### Example: Reaching Definition

- $\blacksquare$  L =  $\wp$ (Var×Lab) is partially ordered by  $\subseteq$
- $\blacksquare$  is  $\cup$

25

27

**EXEC** L satisfies the Ascending Chain Condition because Var × Lab is finite (for a given program)

## Example: Available Expressions

- $\blacksquare$  L =  $\wp$  (AExp) is partially ordered by  $\supseteq$
- $\blacksquare$  is  $\cap$
- **E** L satisfies the Ascending Chain Condition because AExp is finite (for a given program)

## Analyses Summary

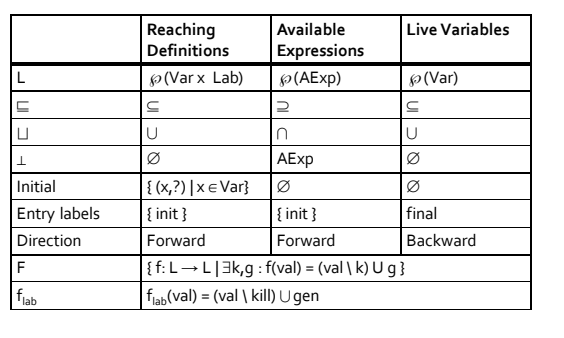

#### Analyses as Monotone Frameworks

- **Property space** 
	- Powerset
	- Clearly a complete lattice
- **Transformers** 
	- Kill/gen form
	- Monotone functions (let's show it)

29

31

#### Monotonicity of Kill/Gen transformers

- Have to show that  $x \sqsubseteq x'$  implies  $f(x) \sqsubseteq f(x')$
- Assume  $x \sqsubseteq x'$ , then for kill set k and gen set g  $(x \backslash k) \cup g \sqsubseteq (x' \backslash k) \cup g$
- Technically, since we want to show it for all functions in F, we also have to show that the set is closed under function composition

#### Distributivity of Kill/Gen transformers

- Have to show that  $f(x \sqcup y) \sqsubseteq f(x) \sqcup f(y)$
- $f(x \sqcup y) = ((x \sqcup y) \setminus k) \cup g$  $= ((x \setminus k) \sqcup (y \setminus k)) \cup g$  $=$  (((x \ k) U g)  $\sqcup$  ((y \ k) U g))  $=f(x) \sqcup f(y)$
- Used distributivity of  $\sqcup$  and U  $\overline{\phantom{a}}$  Works regardless of whether  $\sqcup$  is U or  $\cap$

# Points-to Analysis **Many flavors**  PWHILE language  $\mathsf{S} ::= [\mathsf{x} := \mathsf{a}]^{\mathsf{lab}}$ | [skip]lab | S1;S2 | if [b]<sup>lab</sup> then S<sub>1</sub> else S<sub>2</sub>  $\mathsf{p} \in \mathsf{PExp}$  – pointer expressions a ::= x | n | a1 op<sub>a</sub> a2 | &x | \*x | nil

| while [b]lab do S | x = malloc

# Points-to Analysis

- Aliases
	- Two pointers p and q are aliases if they point to the same memory location
- Points-to pair
	- (p,q) means p holds the address of q
- Points-to pairs and aliases
	- (p,q) and (r,q) means that p and r are aliases
- Challenge: no a priori bound on the set of heap locations

33

35

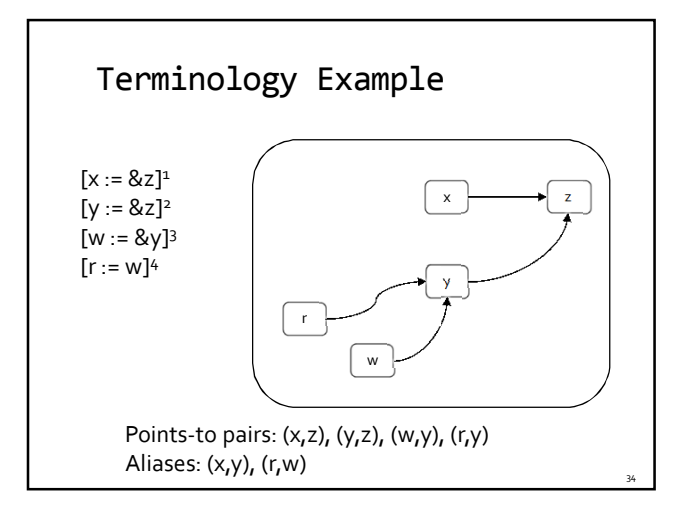

# (May) Points-to Analysis

- **Property Space** 
	- $\Box$  L = ( $\wp$  (Varx Var), $\subseteq$ , U,  $\cap$ ,  $\varnothing$ , Varx Var)
- **Transfer functions**

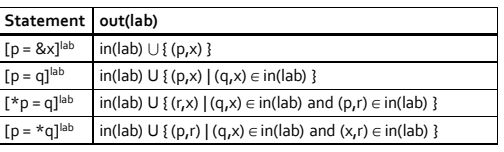

# (May) Points-to Analysis

- What to do with malloc?
- Need some static naming scheme for dynamically allocated objects
- **Single name for the entire heap**  $\text{\texttt{w}} \ \llbracket \text{\texttt{[p = malloc]}}^{\text{\texttt{lab}}} \rrbracket \text{\texttt{(S)}} = \text{\texttt{S}} \cup \text{\texttt{[p,H)}} \}$
- Name based on static allocation site
	- $\text{supp} = \text{malloc} \exists^{\text{lab}} \mathbb{I}(\mathsf{S}) = \mathsf{S} \cup \{(\mathsf{p}, \mathsf{lab})\}$

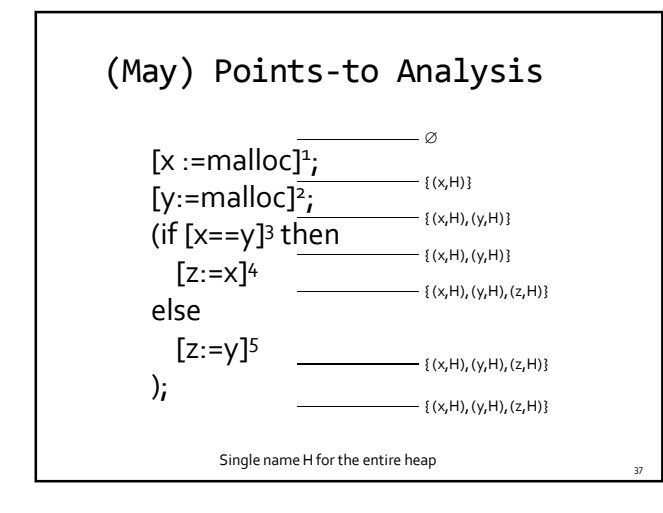

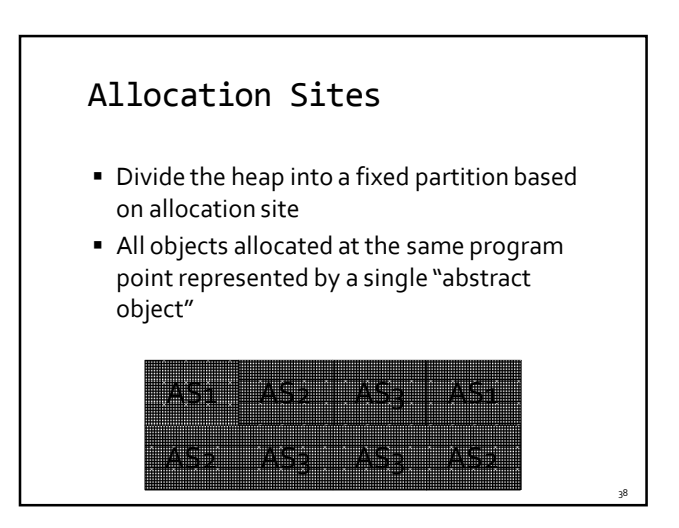

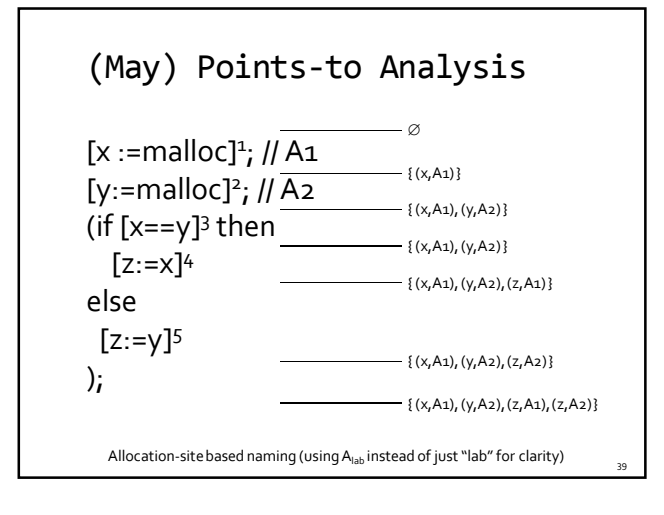

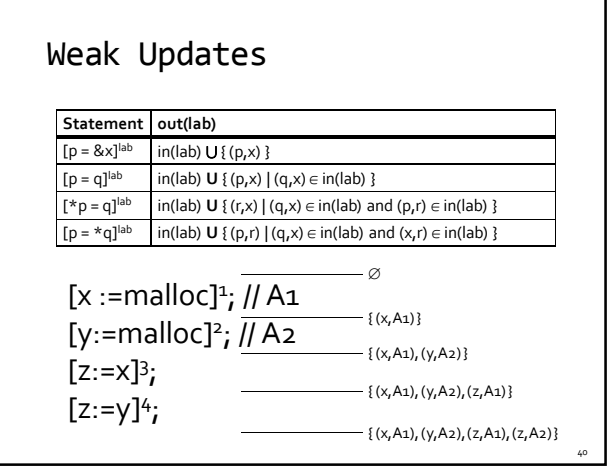

# (May) Points-to Analysis

- Fixed partition of the (unbounded) heap to static names
	- Allocation sites
	- Types
	- Calling contexts
	- …
- What we saw so far flow-insensitive
	- Ignoring the structure of the flow in the program

41

43

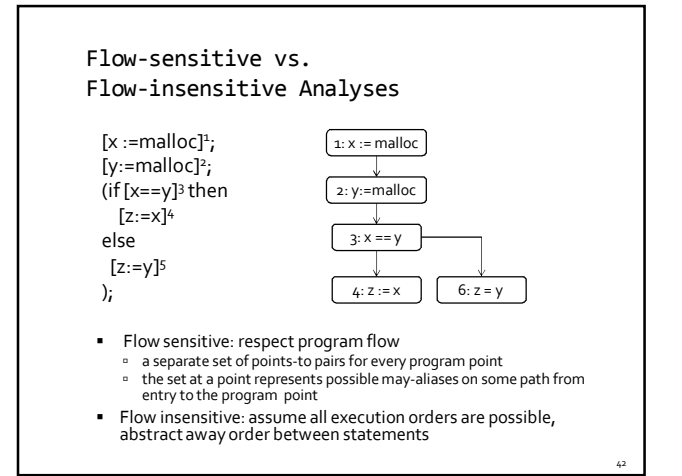

#### So far…

- **Intra-procedural analysis**
- How are we going to deal with procedures?
- **Inter-procedural analysis**

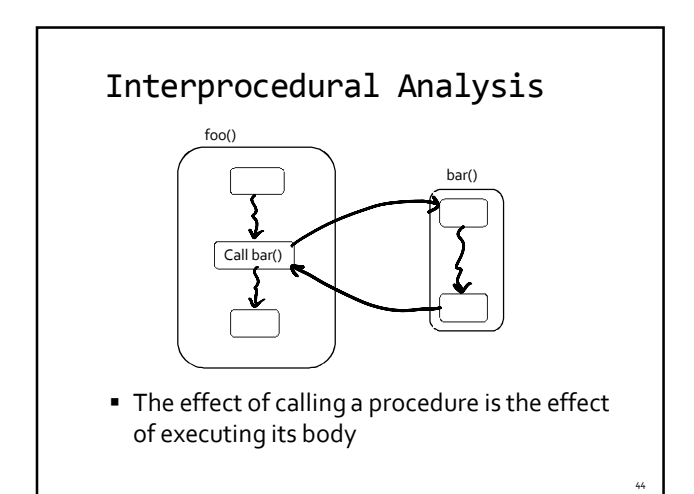

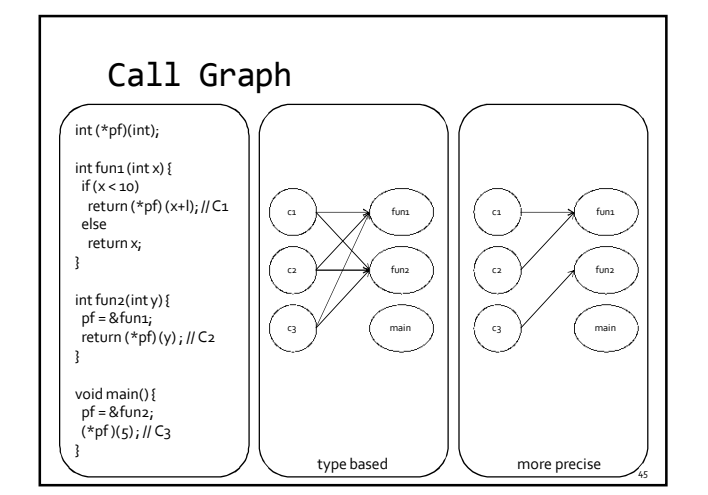

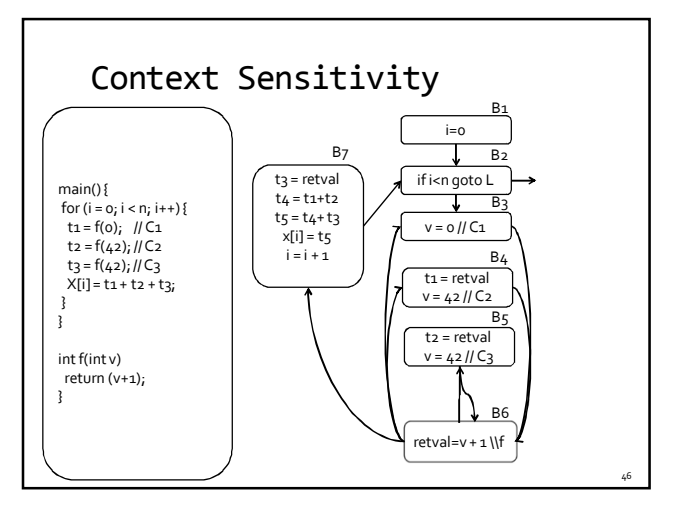

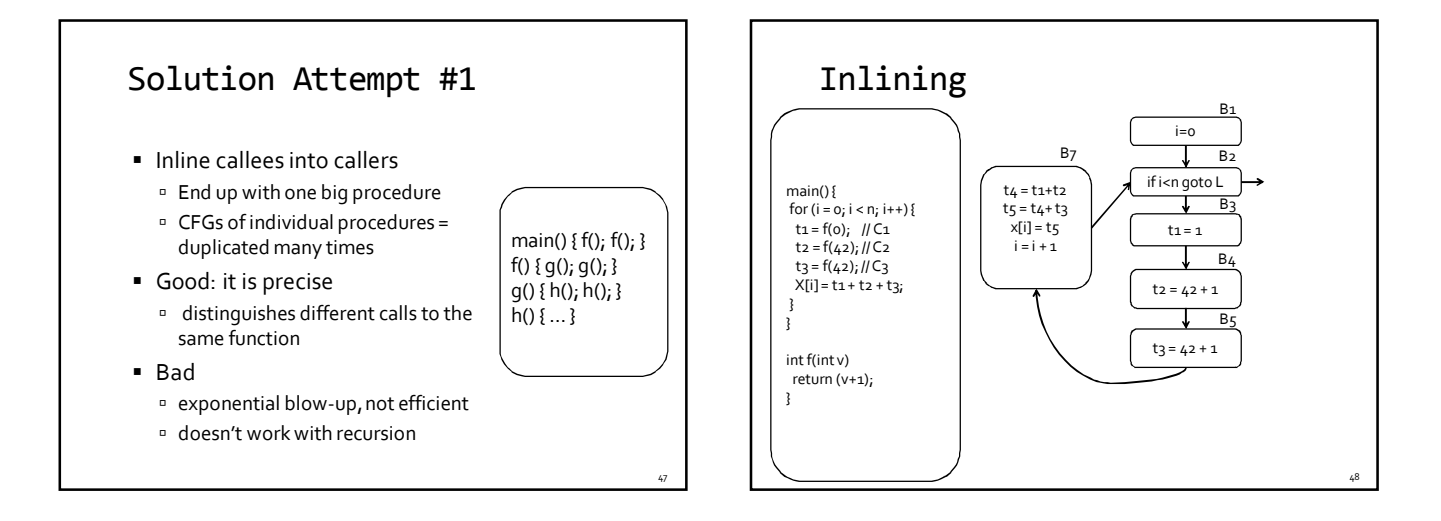

#### Solution Attempt #2

- Build a "supergraph" = inter-procedural CFG
- Replace each call from P to Q with
	- An edge from point before the call (call point) to Q's entry point
	- An edge from Q's exit point to the point after the call (return pt)
	- Add assignments of actuals to formals, and assignment of return value
- Good: efficient
	- Graph of each function included exactly once in the supergraph
	- Works for recursive functions (although local variables need additional treatment)
- Bad: imprecise, "context-insensitive"
	- The "unrealizable paths problem": dataflow facts can propagate along infeasible control paths

49

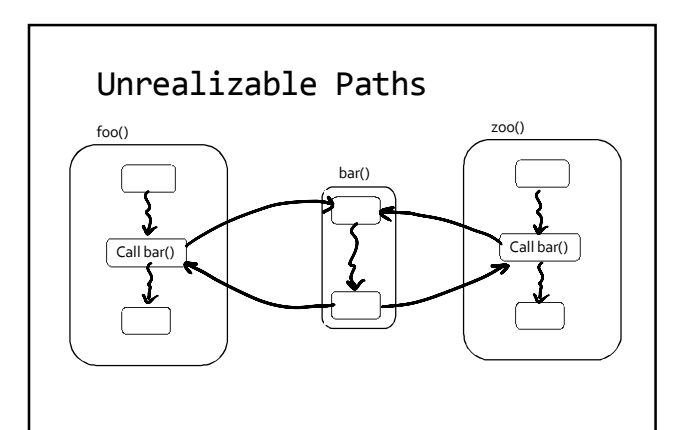

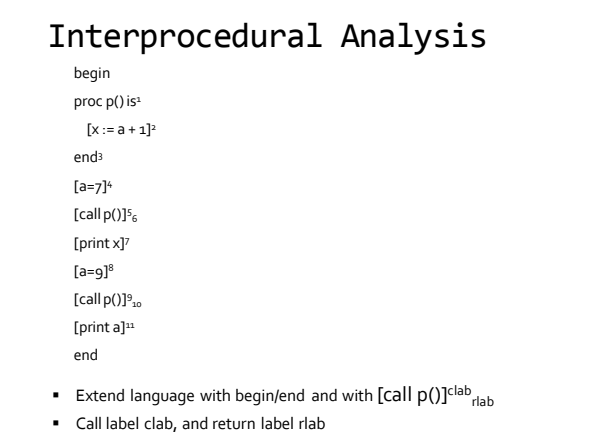

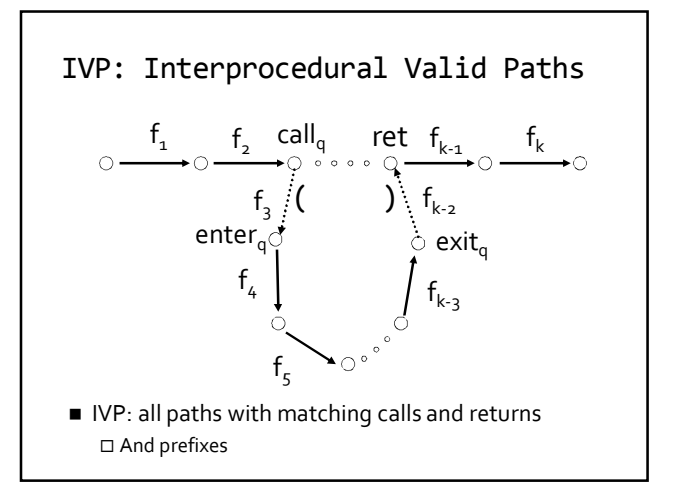

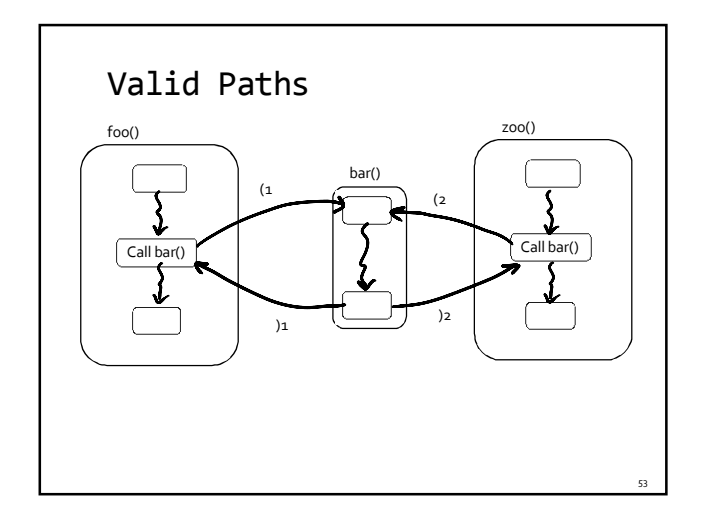

# Interprocedural Valid Paths

- **IVP** set of paths
	- Start at program entry
- Only considers matching calls and returns aka, valid
- Can be defined via context free grammar matched ::= matched (*<sup>i</sup>* matched )*<sup>i</sup>* | ε
	- valid ::= valid (*<sup>i</sup>* matched | matched
	- *paths* can be defined by a regular expression

# The Join-Over-Valid-Paths (JVP)

- vpaths(n) all valid paths from program start to n
- JVP[n] =  $\sqcup\{\llbracket e_{1}, e_{2}, ..., e\rrbracket \}$  (initial)
- (*e1 , e<sup>2</sup> , …, e*) vpaths(*n*)}  $JVP \sqsubseteq JFP$ 
	- In some cases the JVP can be computed
- (Distributive problem)

### Sharir and Pnueli '82

- Call String approach
	- Blend interproceduralflow with intra procedural flow
	- Tag every dataflow fact with call history
- Functional approach
	- Determine the effect of a procedure
		- E.g., in/out map
	- Treat procedure invocations as "super ops"

# The Call String Approach

- Record at every node a pair ( $I, c$ ) where  $I \in L$  is the dataflow information and c is a suffix of unmatched calls
- Use Chaotic iterations
- To guarantee termination limit the size of c (typically 1 or 2)
- Emulates inline (but no code growth)
- Exponential in size of c

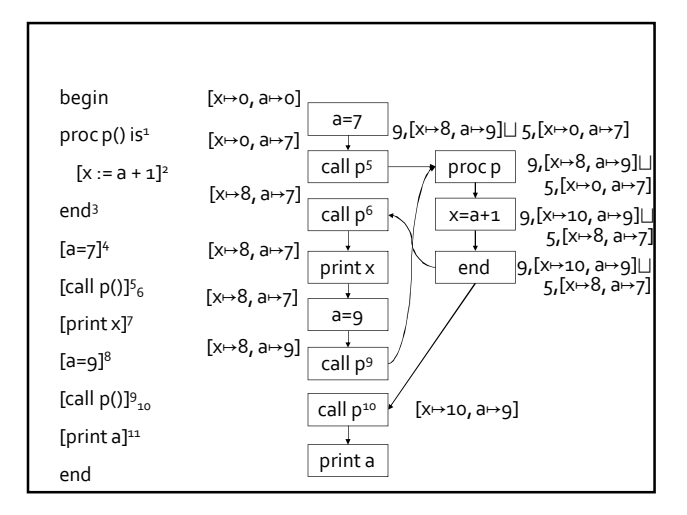

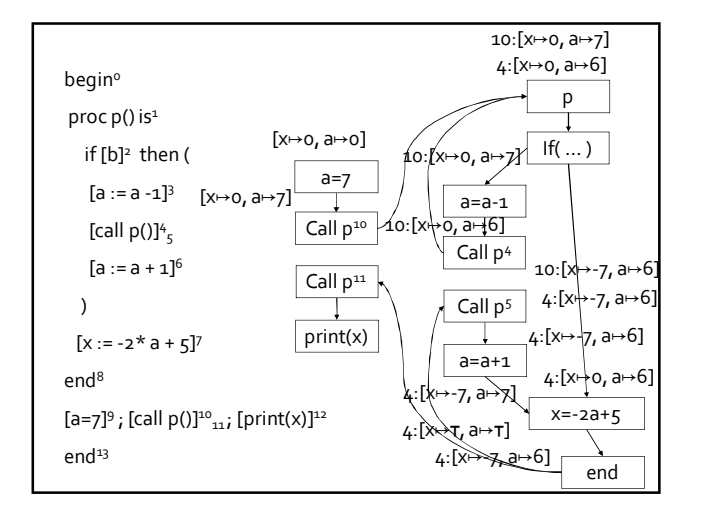

# The Functional Approach

- **The meaning of a procedure is mapping from** states into states
- The abstract meaning of a procedure is function from an abstract state to abstract states

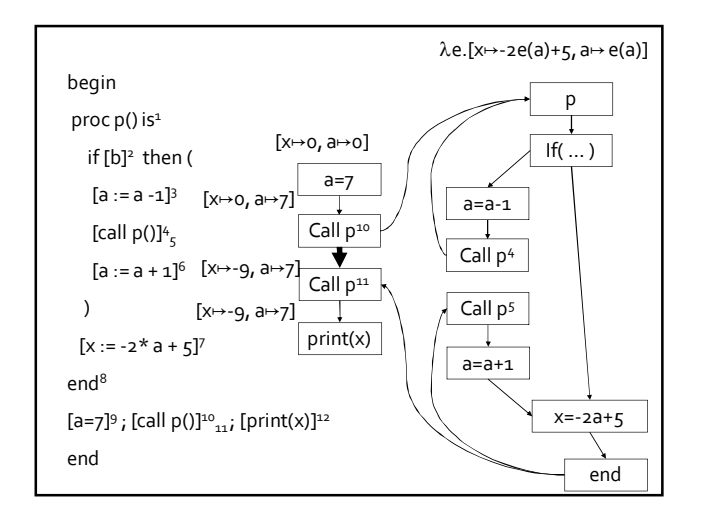

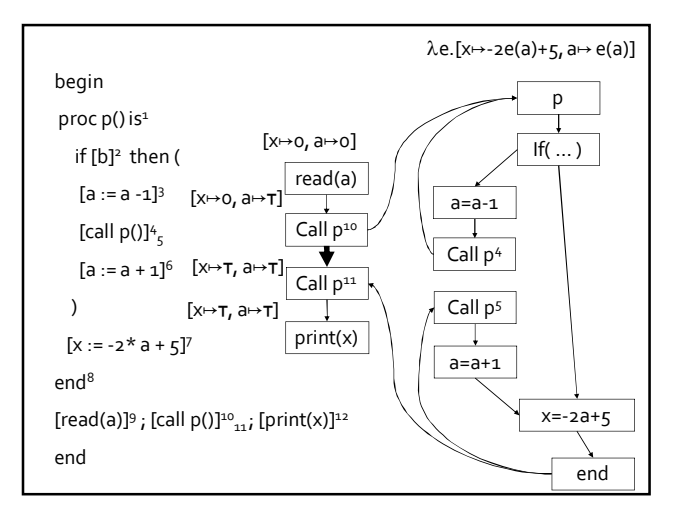

#### Functional Approach: Main Idea

- Iterate on the abstract domain of functions from L to L
- Two phase algorithm
	- Compute the dataflow solution at the exit of a procedure as a function of the initial values at the procedure entry (functional values)
	- Compute the dataflow values at every point using the functional values
- Computes JVP for distributive problems